### **GUIDELINES FOR PREPARATION OF THESES AND DISSERTATIONS**

College of Education, Health, and Human Services

Kent State University

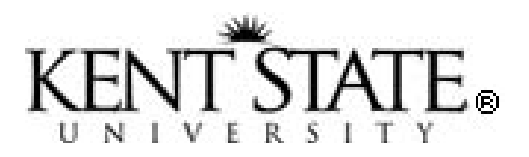

Revised Summer 2020

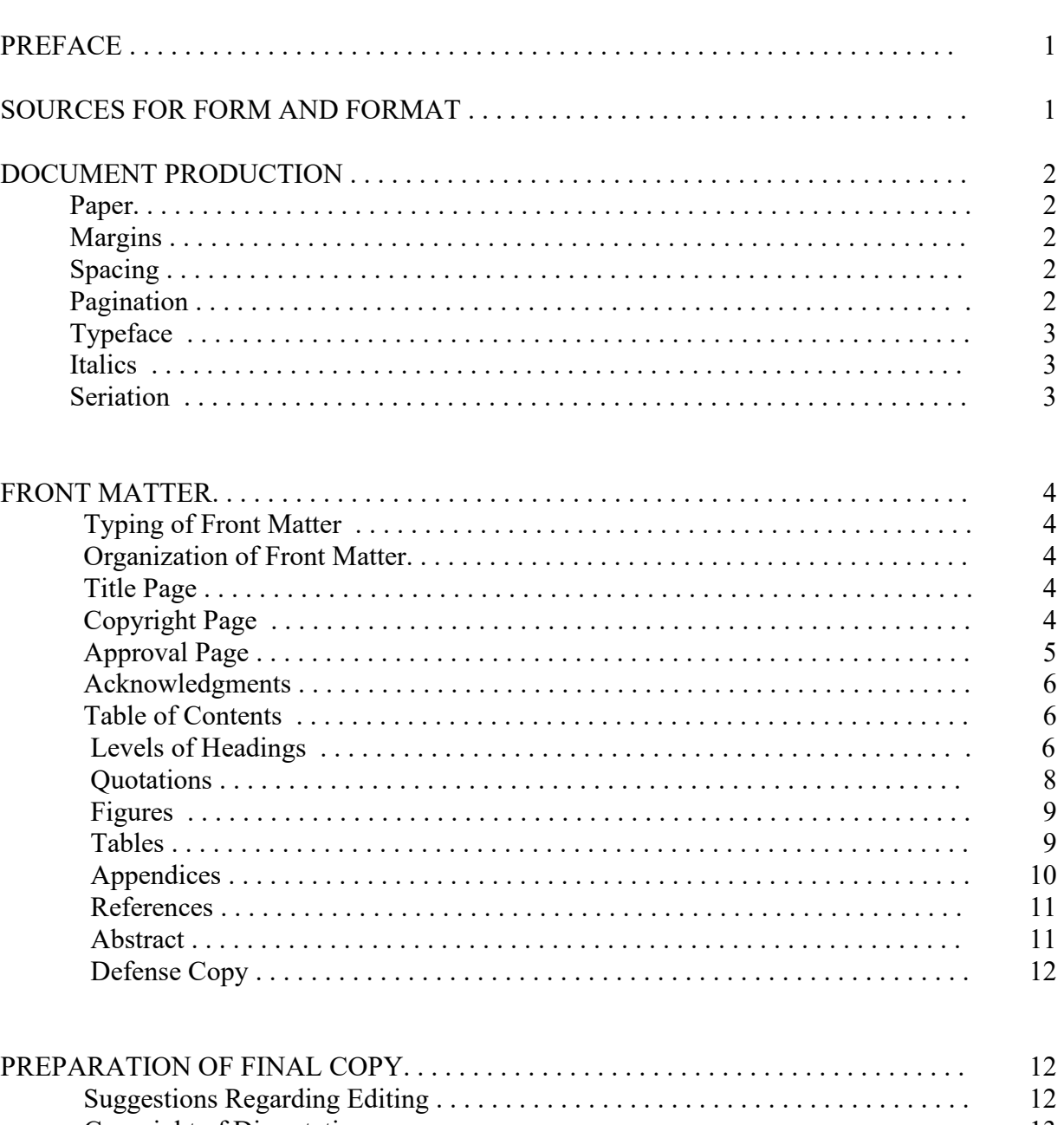

### TABLE OF CONTENTS

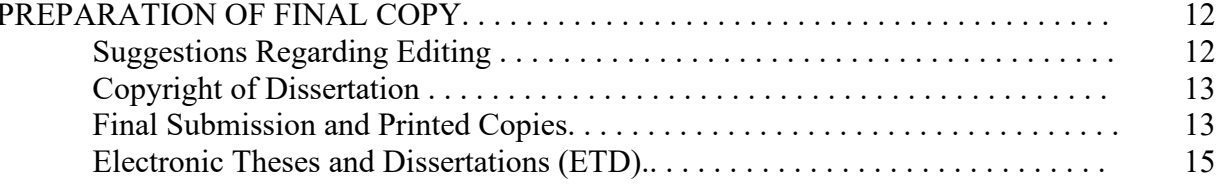

### TABLE OF CONTENTS continued

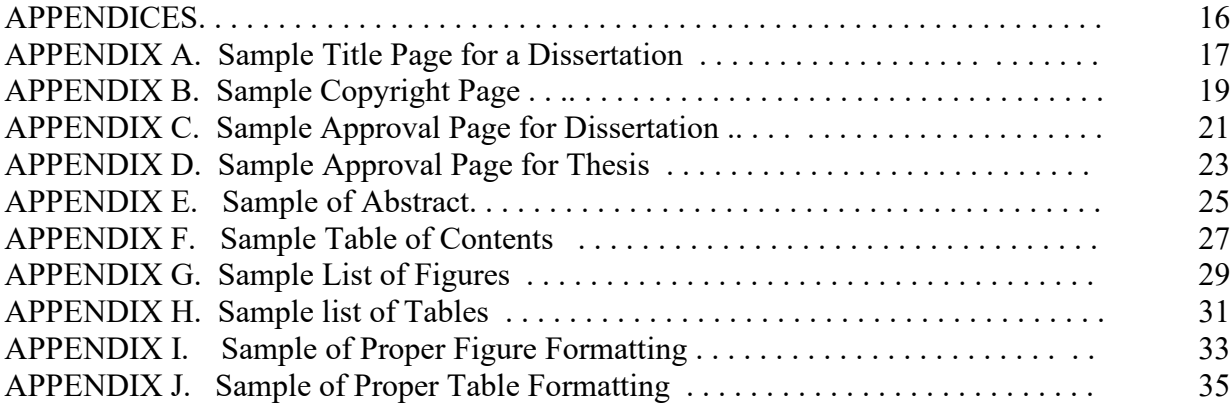

### **LIST OF FIGURES**

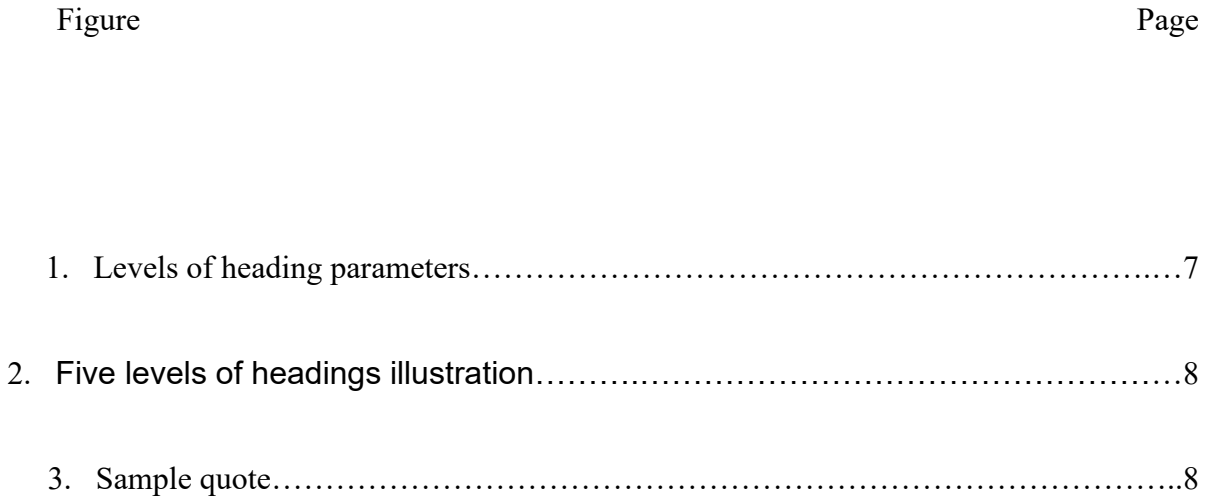

#### **PREFACE**

Theses and dissertations are works which are representative of the academic caliber of the University as well as of the student. These guidelines are designed to assist students, editors and typists to maintain the high degree of accuracy and consistency which are hallmarks of well-written documents. It is assumed that the guidelines will be used in conjunction with the approved style guide.

The student is responsible for the scholarly and accurate preparation of copy including expression of ideas, grammar, editor, typing, footnote form, reference form, etc. The material should be delivered to the typist exactly as it is to be typed.

**OhioLINK requires that ALL documents must be prepared for upload as a PDF/A (archival) document. Please follow the instructions on page 16 when converting your final Word document into the PDF/A format.**

#### **SOURCES FOR FORM AND FORMAT**

The *Publication Manual of the American Psychological Association*, Seventh Edition (2020) is the required guide used by the Graduate School of Education, Health, and Human Services. **The use of any other style guidelines requires prior approval from the Associate Dean for Graduate Education.**

American Psychological Association (2020). Publication Manual of the American Psychological Association (7th ed.). Washington, DC.

The Appendices of this document contain examples of front matter, tables, figures, etc., prepared according to APA guidelines.

There are some components of dissertations/theses that are not addressed in the above style guide or are left to the discretion of the institution. This guide offers direction for these instances.

Please note some important information  $\&$  changes in the  $7<sup>th</sup>$  edition:

- $\checkmark$  There should be 1 space after periods that end a sentence in the body of the paper.
- $\checkmark$  The method and level of headings has changed in the new edition. Please refer to the manual.

#### **DOCUMENT PRODUCTION**

#### **Paper**

A paper Approval page is no longer required. Approval pages are now done as a DocuSign document. The forms can be located in the EHHS Office of Graduate Student Services "forms" page: <https://www.kent.edu/ehhs/ogs/forms>

#### **Margins**

Use one inch for all margins. Use a ragged right margin; do not justify lines.

Special care must be taken to ensure that illustrations, graphs, and tables do not extend beyond top, bottom, or side margins. Materials extending beyond the margins must be retyped or reduced by photocopy to allow for correct margins.

Indent the first line of every paragraph and the first line of every footnote. For consistency, use the tab key, which should be set at five to seven spaces or one-half inch.

Do not divide words at the end of a line, and do not use the hyphenation function to break words at the ends of lines. Let a line run short rather than break a word at the end of a line. (APA 7th, 2020, p. 45)

#### **Spacing**

There should be one (1) space after periods that end a sentence in the body of the paper. Double-space between all text lines of the manuscript. Double-space after every line in the title, headings, footnotes, quotations, references, and figure captions. Although you may apply triple or quadruple spacing in special circumstances, such as immediately before and after a displayed equation, never use single-spacing or one-and-a-half spacing except in tables or figures. To obtain proper spacing for the front matter, refer to the samples presented in the Appendix of this manual.

#### **Pagination**

NOTE: Please adhere to the pagination guidelines below. APA leaves this up to the discretion of the institution. APA  $7<sup>th</sup>$  edition guidelines differ from what follows.

Every page in the thesis or dissertation must be assigned a page number. However, the numbers are **not typed** on the title page for the document, the abstract (which is neither paginated nor included in the page count), on the blank title pages for the appendices, or on the blank title page for the references. Type a number on all other pages.

For front matter use lower case **Roman numerals** for pages containing front matter and

center page numbers one inch from the bottom.

For main body of the document use **Arabic numerals** beginning on page 1 of chapter 1. Place page numbers in the top right-hand corner one inch from the right edge of the paper and one inch (line seven; text begins on line 10) from the top for all pages. Pages appearing in landscape form should still be paginated in the top right corner, as viewed in landscape.

Numbering must run consecutively throughout the text, appendices and references with no missing numbers. Each number may be used only once. The use of numbers such as 12a, 12b, etc. is not permitted.

**NOTE**: The abstract is considered to be a separate document and should not be included in the page count and is not paginated.

#### **Typeface**

Twelve point font is required. Times New Roman font is highly recommended. Choice of font type should be made conservatively, considering the ease of reading and should be uniform throughout the document. Smaller type may be used in tables and charts, if necessary. When photocopying a table or chart from another source, it may be necessary to reduce the data in order to meet margin requirements. The reduction must not affect the readability of the information. Boldface type is reserved for appropriate heading levels and for statistical and mathematical copy as outlined in APA. Please refrain from the use of boldface type for highlighting definitions, questions, hypotheses, etc.

#### **Italics**

Use italics for: titles of books, periodicals, and microfilm publications; genera, species, and varieties; introduction of a new, technical, or key term or label (after a term has been used once, do not italicize it); letter, word or phrase cited as a linguistic example; words that could be misread; letters used as statistical symbols or algebraic variables; some test scores and scales; periodical volume numbers in reference lists; and anchors of a scale. (APA 7th, 2020, pp. 170-171) Underscoring is not used.

#### **Seriation**

Identify the elements in a series within a sentence or paragraph using a lowercase letter typed in parentheses. For example: The children were (a) grouped according to age, (b) instructed to write the alphabet, and (c) graded on the basis of neatness.

Use commas to separate three or more elements that do not have internal commas; use semicolons to separate three or more elements that have internal commas. For numbered and bulleted lists see APA 7<sup>th</sup> page 189, section 6.51 & 6.52.

#### **FRONT MATTER**

#### **Typing Front Matter**

The format for the pages of the front matter is illustrated in the Appendixes of these guidelines. The pages should be typed exactly as illustrated. NOTE: Line numbers are an approximation of where information should be.

The completion date appearing on the title page, approval page, and abstract should correspond with the awarding of the degree rather than the defense of the thesis or dissertation.

#### **Organization of Front Matter**

If a copyright registration is to be secured, the front matter must be presented in the following manner:

- 1. Title Page (page i, page number does not appear)
- 2. Copyright Page (page ii) (optional)
- 3. Approval Page (page iii)
- 4. Abstract (no page numbers and not included in page count of document)
- 5. Acknowledgments (page iv)
- 6. Preface (page v) (optional)
- 7. Table of Contents (page vi)
- 8. List of Figures (if applicable, page vii)
- 9. List of Tables (if applicable, page viii)

In the event that no copyright registration is sought, the approval page must be numbered 'ii' and the numbers of the acknowledgment, preface, table of contents, list of figures, list of illustrations, and list of tables will follow the sequence indicated in the list above.

#### **Title Page**

The title page must be prepared as illustrated in **Appendix A**.

Note that all material is centered and that the title of the thesis or dissertation is presented in uppercase letters. Date at the very bottom should reflect the month and year of graduation and not defense date.

#### **Copyright Page**

Authors are protected by federal statute against unauthorized use of their unpublished manuscripts (APA 6th, 2010, p. 19). The copyright notice informs the reader of a dissertation that the material is protected by copyright laws. Although the dissertation may be placed under copyright at a later date, it is desirable to do so before submitting. Registration of copyright provides a public record and is usually a prerequisite for any legal action (APA 6th, 2010, p. 20).

The essential information to be given is the copyright symbol ©, Copyright, year, by the full legal name of the writer. The year listed should be the same year which appears on the title page of the dissertation. See example **Appendix B**.

The sheet with the copyright notice should be inserted in the dissertation and numbered with small Roman numeral ii. See "Organization of Front Matter" section on page 8.

#### **Approval Page**

A paper Approval page is no longer required. Approval pages are now done as a DocuSign document. The forms can be located in the EHHS Office of Graduate Student Services "forms" page: [https://www.kent.edu/ehhs/ogs/forms.](https://www.kent.edu/ehhs/ogs/forms) Please be sure that you have the formal name and email for your advisor and committee members along with your school director.

While the DocuSign document has taken the place of the paper approval page, a blank approval page is still included within the actual document. The approval page should contain one signature line for each member of the thesis or dissertation committee. The names of each person must be typed a single space below the signature line **without** their credentials. See **Appendix C** for a sample dissertation approval page or **Appendix D** for a thesis approval page. Dissertation examination committees normally include one or two individuals who are not members of the thesis or dissertation committee and who do not sign the approval page. The individuals who do not sign are the graduate faculty representative and the moderator (sometimes the same person serving both functions).

The approval page must also provide a signature line for the director of the School in which the thesis or dissertation was completed. The name, without credentials, of the school director signing the thesis or dissertation must be typed a single space below the signature line. See samples in Appendices C/D. The signature lines for the four Schools and the Dean are specified below:

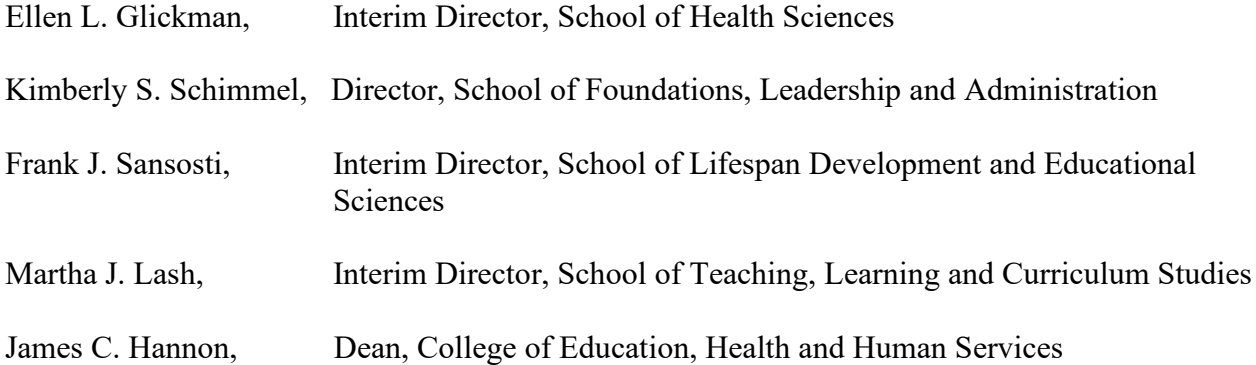

It is the student's responsibility to begin the Approval DocuSign document using the appropriate signature and title. Please be very careful when adding the email address to the DocuSign document. If this is incorrect it will halt the flow of the document. In the event that changes will be required, it will be necessary to begin an entirely new document. Please contact Luci Wymer, [awymer@kent.edu](mailto:awymer@kent.edu) with any questions you have.

The Office of Administrative Affairs and Graduate Education will obtain the Dean's signature after the final, proofed, or edited copy of the dissertation has been submitted. Dissertations and theses **must** be submitted electronically at [www.ohiolink.edu/etd](http://www.ohiolink.edu/etd) by the deadline established by the College. A list of important dates for the semester, including final upload dates, can be found at [https://www.kent.edu/ehhs/ogs/forms.](https://www.kent.edu/ehhs/ogs/forms)

#### **Acknowledgments**

The acknowledgment pages are used to thank individuals or institutions that have assisted the writer in carrying out a study. The generic heading, ACKNOWLEDGMENTS, should be centered one and a half inches from the top of the page. Margins for the text of this section should be the same as for the body of the thesis or dissertation.

#### **Table of Contents**

All parts of the thesis or dissertation, except the title page, approval page, Abstract, and copyright page are listed in the Table of Contents. The titles of major divisions Acknowledgments, Preface, List of Figures, List of Tables, Chapter Titles, Appendices, and References should be presented in the Table of Contents in all capital letters. Numbers designating chapters should be given in the Table of Contents as they are in the text.

As illustrated in **Appendix F**, page numbers should be right justified. A line of periods one space apart should be used to guide the eye of the reader from the table of contents entry to the page number, single spaced with double spacing between chapters. Each additional heading level should be indented 5 spaces to the right from the previous heading level. The title TABLE OF CONTENTS is centered between the typing margins leaving a one inch top margin.

Not all heading levels must be included in the Table of Contents. Once a level is included the author must include all headings of the same level. Each level of heading must appear in the Table of Contents in the order of its rank, and **the capitalization and wording must agree exactly with the capitalization and wording used in the body of the document**. Regardless of the number of levels of subheadings within a section, the heading structure for all sections follows the same top down progression.

#### **Levels of Headings**

Theses and dissertations are complex studies and may require several different levels of headings. Specifications for five levels of headings are listed below. **Each heading level used** 

#### **MUST include content prior to the next heading level.** All heading levels must follow a top down progression.

When a thesis or dissertation contains subheadings of several levels, the author has considerable latitude in determining the number of levels to include in the Table of Contents. However, each level of heading must appear in the Table of Contents in the order of its rank, **and the capitalization and wording must agree exactly with the capitalization and wording used in the body of the document**. If more than one level of heading is included in the Table of Contents, each level must be indented at least **five** spaces to the right of the preceding higher level. If you chose to include a heading level in the Table of Contents you must include all headings of that same level.

#### **NOTES:**

- **1. Chapter titles are NOT part of the levels of headings and should be: centered, bold, and all caps.**
- **2. For all paragraph heading levels (4 and 5) the first sentence of the paragraph should begin 1 space following the period and not on the following line.**

#### **Figure 1**

*Levels of heading parameters*

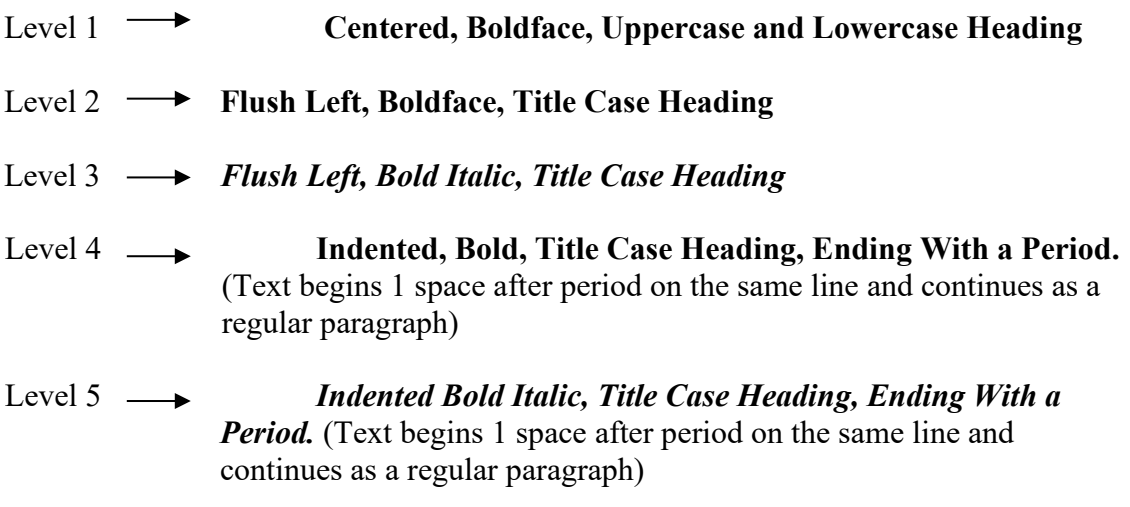

#### **Figure 2**

*Five levels of headings illustration. The numbers written in parentheses at the right side of the figure indicate the level of the heading.*

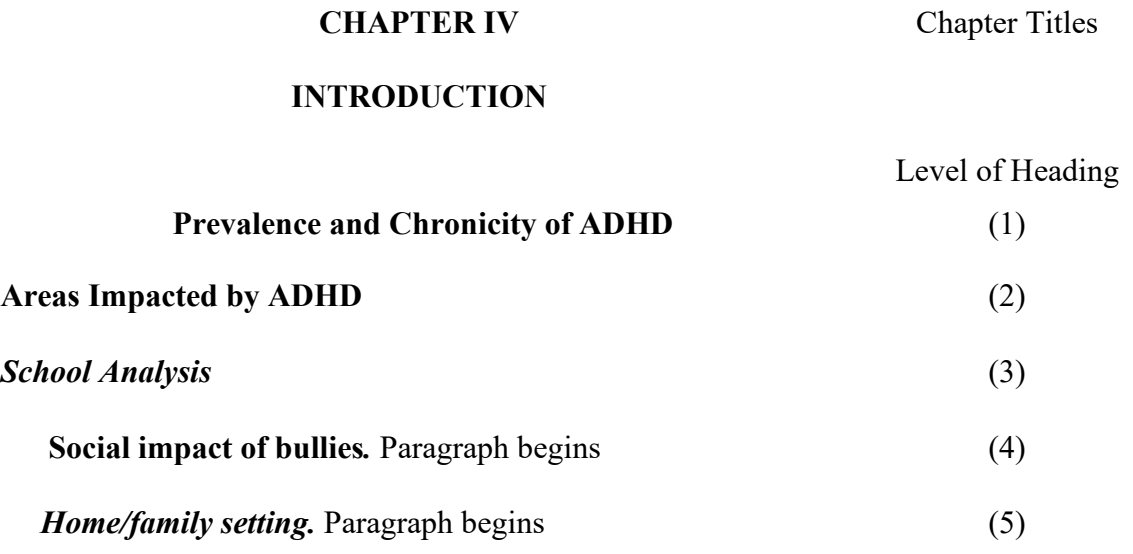

#### **Quotations**

If the quotation comprises 40 or more words, display it in a freestanding block of text and omit the quotation marks. Start such a *block quotation* on a new line and indent the block about a half inch from the left margin (in the same position as a new paragraph). If there are additional paragraphs within the quotation, indent the first line of each an additional half inch. Doublespace the entire quotation. At the end of a block quotation, cite the quoted source and the page or paragraph number in parentheses after the final punctuation mark.

 $\overline{\phantom{a}}$  , and the contribution of the contribution of the contribution of the contribution of the contribution of the contribution of the contribution of the contribution of the contribution of the contribution of the

#### **Figure 3**

#### *Sample quote*

Others have contradicted this view:

Co-presence does not ensure intimate interaction among all group members. Consider

large-scale social gatherings in which hundreds or thousands of people gather in a

location to perform a ritual or celebrate an event.

In these instances, participants are able to see the visible manifestation of the

group, the physical gathering, yet their ability to make direct, intimate connections with

those around them is limited by the sheer magnitude of the assembly. (Purcell, 1997, pp.

111-112)

#### **Figures**

Any type of illustration other than a table (photographs, drawings, charts, or graphs) is referred to as a figure. Whenever possible, figures should be computer generated. All figures produced by hand must be neatly drawn and lettered, using India ink or other black opaque ink. Ball point pen is not acceptable. Start each figure on a separate page. All figures must fit inside the regular margins of the paper. Oversize materials should be reduced in size to conform to the margins.

All full-page figures must have page numbers in the upper right corner. Each figure should be labeled above the figure using Arabic numerals as "**Figure 1**," "**Figure 2**," and so on consecutively throughout the document, including the appendix. The use of sub letters or numbers, 1a or 2.1 is not permitted. Type the word "Figure" and the number in bold and flush left (i.e. not indented or centered). Write the figure title in italic case below the figure number and double-space the figure number and title. Each figure label and title is set above the body of the table. A sample of proper figure formatting is provided in Appendix J.

If more than three figures are used, a List of Figures should follow the Table of Contents. The capitalization and wording of the entries in the List of Figures should agree exactly with the captions and the wording used in the body of the document. Page references must be right justified as shown in the sample List of Figures provided in **Appendix G**. The title LIST OF FIGURES is centered between the prescribed typing margins leaving a one inch top margin.

#### **Tables**

Tables are of two kinds: text tables (small tables inserted in the text) and formal tables (larger tables requiring an entire page or most of a page). Every table in the document should be mentioned in the text.

Tables must be labeled as "Table 1" and so on consecutively throughout the document, including the Appendix. The use of sub letters or numbers, 1a or 2.1 are not permitted. The word "Table" and the number for each are not italicized but should be **bolded**, and the table title is italicized. Each table label and title is set above the body of the table. It is important that the capitalization and wording of entries in the List of Tables agree exactly with the wording used in the table titles. The general instructions regarding margins of figures also apply to tables.

Smaller type may be used if needed. A sample of proper table formatting is provided in Appendix K.

If more than three tables appear in the paper, a List of Tables must follow the Table of Contents and List of Figures. The title LIST OF TABLES is centered between the typing margins leaving a one inch top margin. The capitalization and wording of the entries in the List of Tables should agree exactly with the captions and the wording used in the body of the document. Page references must be right justified as shown in the sample provided in **Appendix H.**

#### **Appendices**

Appendices may be used to present detailed information which, if included in the text, would obstruct clear presentation of the argument. The word APPENDICES should be placed in the center of a blank page preceding APPENDIX A and counted as a numbered page but no page number is placed on the page. The word APPENDIX A and the title of the appendix should be placed in the center of a blank page preceding each appendix. This page is counted as a numbered page but is not physically numbered. Begin each appendix on a separate page. Center the word Appendix and the identifying capital letters (A, B, etc., in the order in which they are mentioned in text) at the top of the page. Center the title of the appendix and use uppercase and lowercase letters. Begin the text of the appendix flush left, followed by indented paragraphs. Ordinarily an appendix should not have footnotes (documentation can be inserted in the text). Materials placed in the Appendices must meet the standards of pagination, margins, etc. All pages of the appendix are paginated at the top right. (See examples below of the appropriate sequence & formatting)

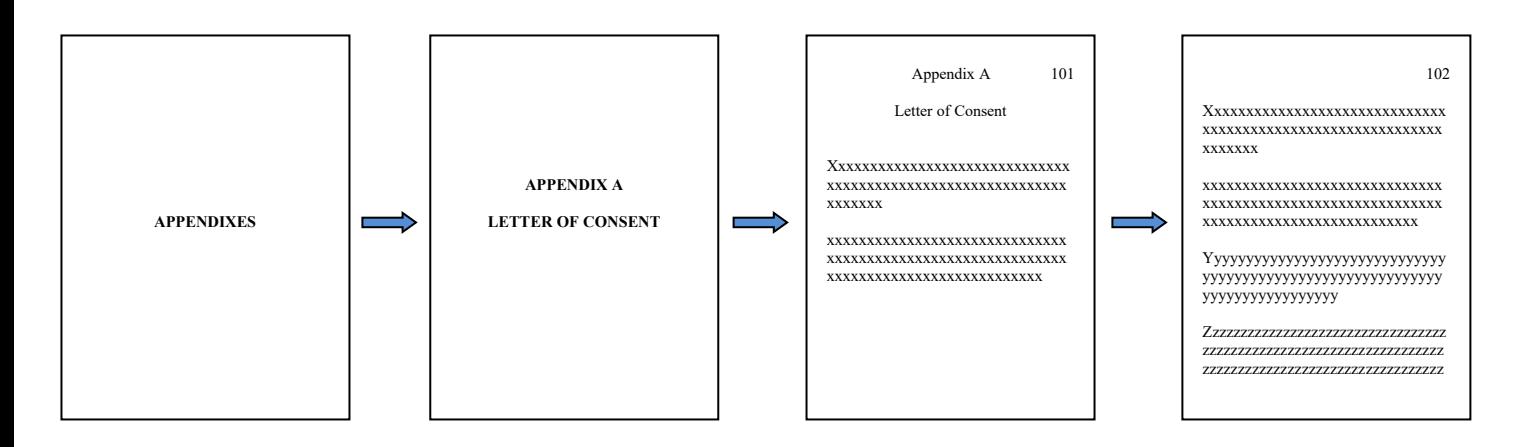

#### **References**

In association with a dissertation or thesis, the term "references" implies a list of sources consulted in the preparation of the document. Scholarly ethics require that authors not list works which have not actually been consulted. All works that have been cited in the footnotes or in the text must be included in the references. The word REFERENCES should be placed in the center of a blank page preceding the References. This page is counted as a numbered page, but no page number is placed on the page. All pages of the reference list are paginated at the top right one inch from top and sides. The title REFERENCES should be centered one inch from the top of the page. The references should have a hanging indent and can be either doubled spaced or single spaced within an entry but must be double spaced between entries. They are placed last in the document, after Appendices. (See examples below of the appropriate sequence & formatting)

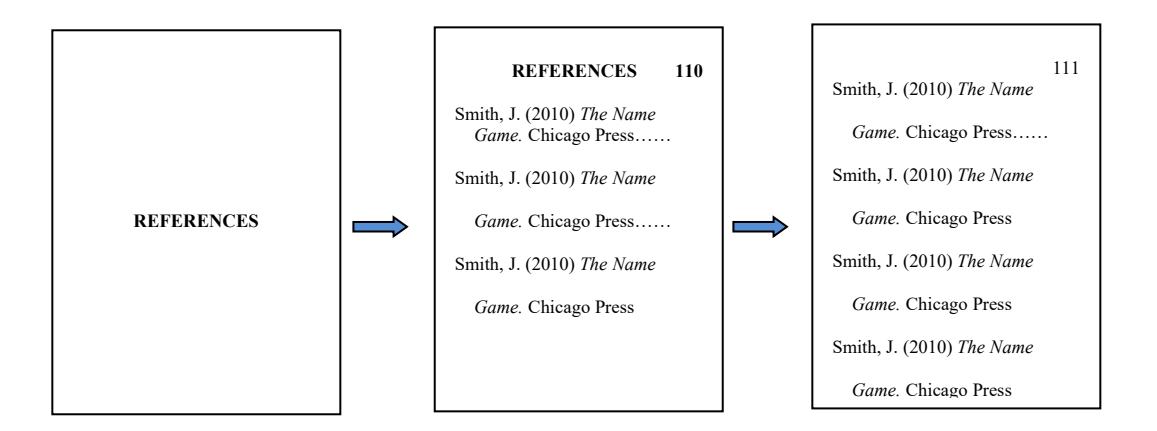

#### **Abstract**

The abstract should be a maximum of 250 words in length for both doctoral dissertation and master's theses. The abstract should describe the problem or topic, any important or distinctive methods used in the research, and the principal conclusions reached.

The doctoral dissertation abstract must conform to the requirements of *Dissertation Abstracts International* without further editing or revision. Therefore, the directions below should be followed carefully.

The title of the abstract must be stated exactly as it is in the thesis or dissertation and it must be typed in CAPITAL LETTERS. The number of pages following the title of the dissertation or thesis should conform to the number of the last page of the dissertation or thesis, including the appendix and references.

Only the thesis or dissertation director's name should appear. The title "Dr." or "Professor" should not appear before the name but the degree of the dissertation director(s) should be listed

after their name. The abstract itself should begin two or three spaces below the last line of the title. A sample abstract is provided in **Appendix E**. **Please note, the abstract is separate from the dissertation and is not included in the front matter page count and is not physically numbered within the dissertation.**

#### **Defense Copy**

The "defense" copy is a basis for the questioning of the candidate. As such, all parts (table of contents, list of figures, lists of tables, all data, reference, and Appendices) of the document must be included in typewritten form. All pages must be numbered appropriately. It is permissible that the pagination be done in pencil (use a very light pencil, if possible) to allow for ease of changes.

A copy of the completed dissertation or thesis should be submitted to the oral defense examining committee at least ten (10) working days before the oral defense. Although it is assumed that changes in the final copy might result from the actions of the oral defense procedure, the defense copy should be as complete as possible. The content, grammar, style, and format of the manuscript should be in their final form at the time of the defense.

#### **NOTE: The defense copy needs to be clean, but can be on any type of paper, or in electronic format, as preferred by the committee.**

#### **PREPARATION OF FINAL COPY**

#### **Suggestions Regarding Editing**

Dissertations and theses represent the highest level of research and scholarship produced by students of a university. Because scholars throughout the country and the world may refer to these documents, it is important that the style, format, and mechanics are handled in a highly professional manner as outlined in other sections of these guidelines. Final copy should be error free! **This is the student's responsibility.**

Production of high-quality final dissertation or thesis copy is the responsibility of the degree candidate. Careful attention to details such as punctuation, vocabulary usage, coordination of headings with table of contents, format of reference, and organization of front matter, and appendices is necessary if the document is to reflect well upon the candidate and the committee.

Many professionals make a point of asking trusted acquaintances to review their written work to assist in identifying errors or inconsistencies. This practice is highly recommended to writers of theses or dissertations. An alternative means of insuring that all guidelines have been followed is to employ a professional editor who is familiar with the style standards (APA) used by the candidate and the format requirements described by these Guidelines. If you employ an editor, please make sure that individual has a copy of these guidelines.

Administrative Affairs and Graduate Education will maintain a reference list of individuals who have indicated that they are available to edit dissertations and theses. However, office staff will not be in a position to make recommendations regarding the work of specific editors.

#### **Copyright of Dissertation**

Plans for copyrighting should be completed before the final copy of the dissertation is prepared because the copyright notice must be inserted in the dissertation.

If the student desires in securing a copyright, information on the process can be found at: [http://www.library.kent.edu/page/10991.](http://www.library.kent.edu/page/10991) Click on the link in the column on the left.

#### **Final Submission and Printed Copies**

In order to receive final formatting approval from the Office of Administrative Affairs and Graduate Education and be officially cleared for graduation, a student must submit their document by the established deadlines as outlined below:

Both theses and dissertations must be submitted electronically at: [http://www.library.kent.edu/page/10239.](http://www.library.kent.edu/page/10239)

Each term's deadline date for electronic submission is posted in the Office of Graduate Student Services as well as on their website: [https://www.kent.edu/ehhs/ogs/important-dates.](https://www.kent.edu/ehhs/ogs/important-dates) The deadline can be expected to fall approximately 3 1/2 weeks prior to the date of the graduation ceremony.

**OhioLINK requires that ALL** documents must be prepared for upload as a **PDF/A (archival) document.** Please follow the instructions below when converting your final Word document into the PDF/A format:

#### **PDF Instructions**

[University Libraries](http://www2.kent.edu/academics/library/) > [About Us](http://www2.kent.edu/academics/library/about/) > [Departments](http://www2.kent.edu/academics/library/about/depts/) > [Technical Services](http://www2.kent.edu/academics/library/about/depts/technicalservices/) [> Electronic Thesis & Dissertation](http://www2.kent.edu/academics/library/about/depts/technicalservices/etd/) > PDF **Instructions** 

#### Converting Your Document to PDF (Microsoft Windows with Office 2010)

- 1. Click on File > Save As. Under "Save As Type" select PDF from the drop-down menu.
- 2. On the left under" Optimize For" select Standard (publishing online and printing).
- 3. To preserve your document using the archival version of PDF, find "Options" towards the bottom and click on it. In the window, under PDF Options select ISO 19005-1 compliant (PDF/A). Click OK.
- 4. To embed fonts, click the drop-down menu next to "Tools" and select "Save Options". On the bottom on the left under "Preserve fidelity when sharing this document" place a check next to "Embed Fonts", and then also next to "Embed Only The Characters Used", and then also next to "Do Not Embed Common Systems Fonts." Click on "OK" (Fonts must be embedded to guarantee your document will be readable on computers that do not necessarily have your font on them. This is especially helpful for documents with special characters and symbols.)
- 5. Click on "Save".

#### Combining PDFs

To combine multiple files using Adobe Acrobat X Pro, choose File > Create > Combine Files into a Single PDF and follow the instructions. Acrobat is available on computers on the 1st floor of the main library (look for the Multimedia Express Workstations or use the Student Multimedia Studio).

#### Proofing Your PDF

Browse through your finished PDF to make sure all content and formatting was preserved during the conversion.

#### **NOTE: You may not upload a document that has been "password protected" or locked in any fashion. This prevents both OhioLink and UMI from working with your documents.**

Once electronically submitted your document will be reviewed for any formatting issues. You will then be notified via email if the document is acceptable or if there are corrections needed. If corrections are necessary, your ETD submission will be returned to you. When all corrections have been made follow the instructions for resubmitting at the following website: [http://www2.kent.edu/ehhs/ogs/upload/student-instructions-submission-returned-to-you-for](http://www2.kent.edu/ehhs/ogs/upload/student-instructions-submission-returned-to-you-for-review-4-1-13.pdf)[review-4-1-13.pdf.](http://www2.kent.edu/ehhs/ogs/upload/student-instructions-submission-returned-to-you-for-review-4-1-13.pdf) **It is the student responsibility to resubmit your corrected document in the proper PDF/A format. Please follow the instructions carefully.**

Most masters and doctoral candidates choose to prepare at least one personal copy of the thesis or dissertation and a courtesy copy for the faculty member(s) who has served as director or co-director.

Please note that fees for bound copies are the responsibility of the student. Bound copies may also be ordered through ProQuest using the Author Discount Offer which can be found on their forms page: [http://www.library.kent.edu/page/10991.](http://www.library.kent.edu/page/10991) If you choose to order bound copies please submit the completed form and chosen payment method to the Administrative Affairs and Graduate Education office, White Hall, Room 409.

In all cases, it is highly recommended that students employ the services of an editor to assist them in the final writing stages. A list of recommended editors is available from Luci Wymer, [awymer@kent.edu](mailto:awymer@kent.edu) or 330-672-0552, Room 407 White Hall.

Masters theses are published through OhioLINK only. You may not submit your thesis for publication with ProQuest/UMI (University Microfilms International).

Ph.D. dissertations must be published by ProQuest/UMI (University Microfilms

International), Ann Arbor, Michigan as a KSU requirement of graduation. Through micro publication, the dissertation manuscript becomes readily available to the research community. Once the master microform is available, it can be retrieved on demand to produce either another microform or a paper copy of the dissertation. This enables individuals and institutions to obtain copies of the manuscript any time in the future.

#### **Electronic Theses and Dissertations (ETD)**

An electronic thesis or dissertation (ETD) is a digital version of a thesis or dissertation. In general, it is the same product as a paper thesis or dissertation, simply in electronic form. The ETD provides a technologically advanced medium for expressing, disseminating, and preserving the ideas expressed in these works. Electronic dissertations have been accepted since the Fall 2004 and are now mandatory. Electronic theses have been accepted since Fall 2006 and are now mandatory.

The library has been responsible for processing, cataloging, and archiving theses and dissertations in the traditional print format and has assumed the same role for ETDs within the framework of the OhioLINK ETD Center. The library provides training for students submitting an electronic dissertation or thesis. For more information on seminar dates and times, see the ETD web pages at [http://www.library.kent.edu/page/10195.](http://www.library.kent.edu/page/10195)

When submitting your thesis or dissertation, also include the Abstract in the body of the thesis or dissertation after the signature page. It should not be included in any page numbering within the body of the thesis or dissertation. (See page 8, Organization of Front Matter)

The format of the approval page should include the typed names as well as the titles of the people who signed the paper copy (see Appendices C  $\&$  D). The electronic version does not include actual signatures.

APPENDIXES (21)

**Note: numbers to the left are lines that text should appear NOT appear on the actual document.**

**APPENDIX A**

**SAMPLE TITLE PAGE FOR A DISSERTATION**

#### **Appendix A Sample Title Page For A Dissertation** 18

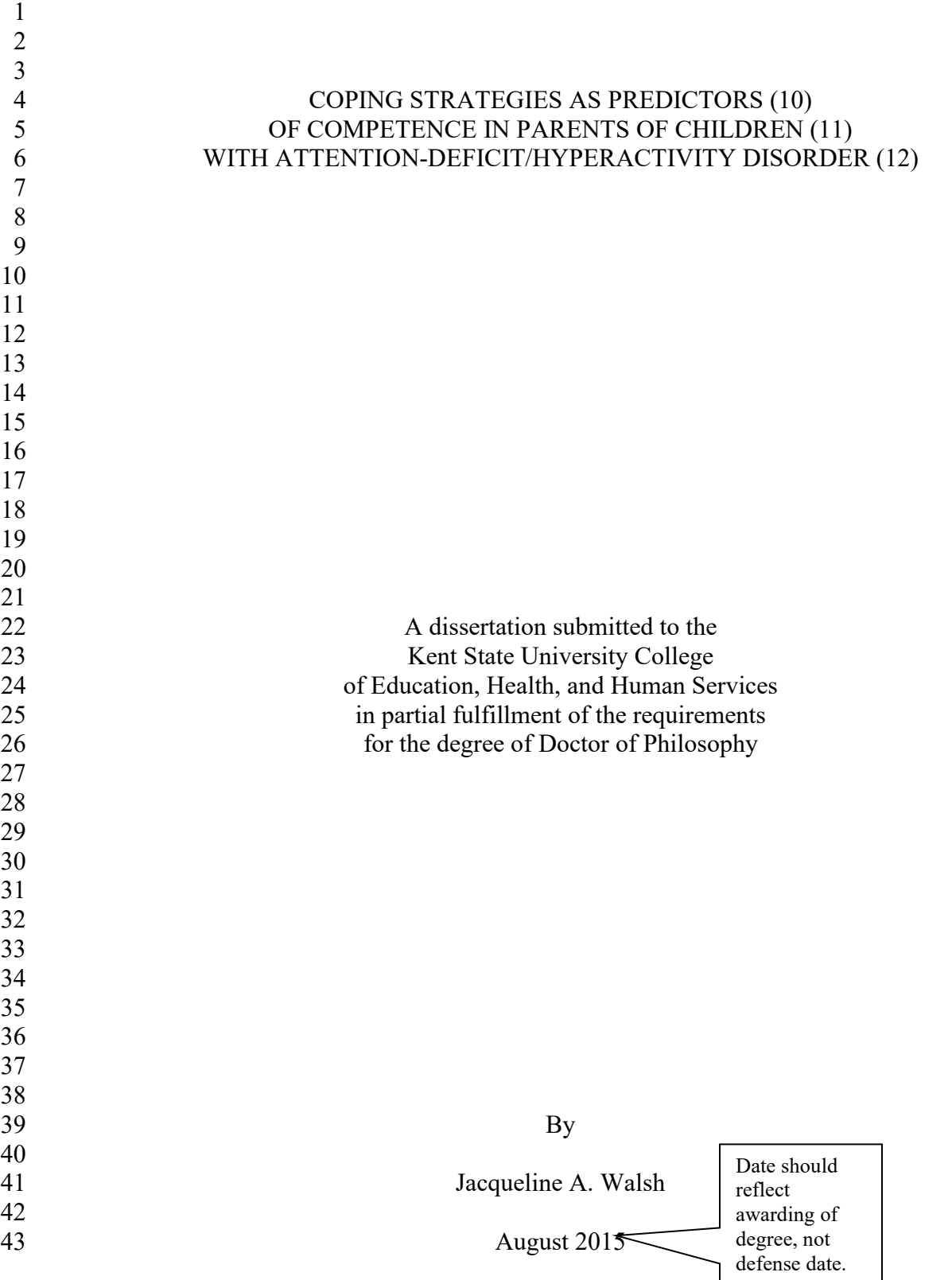

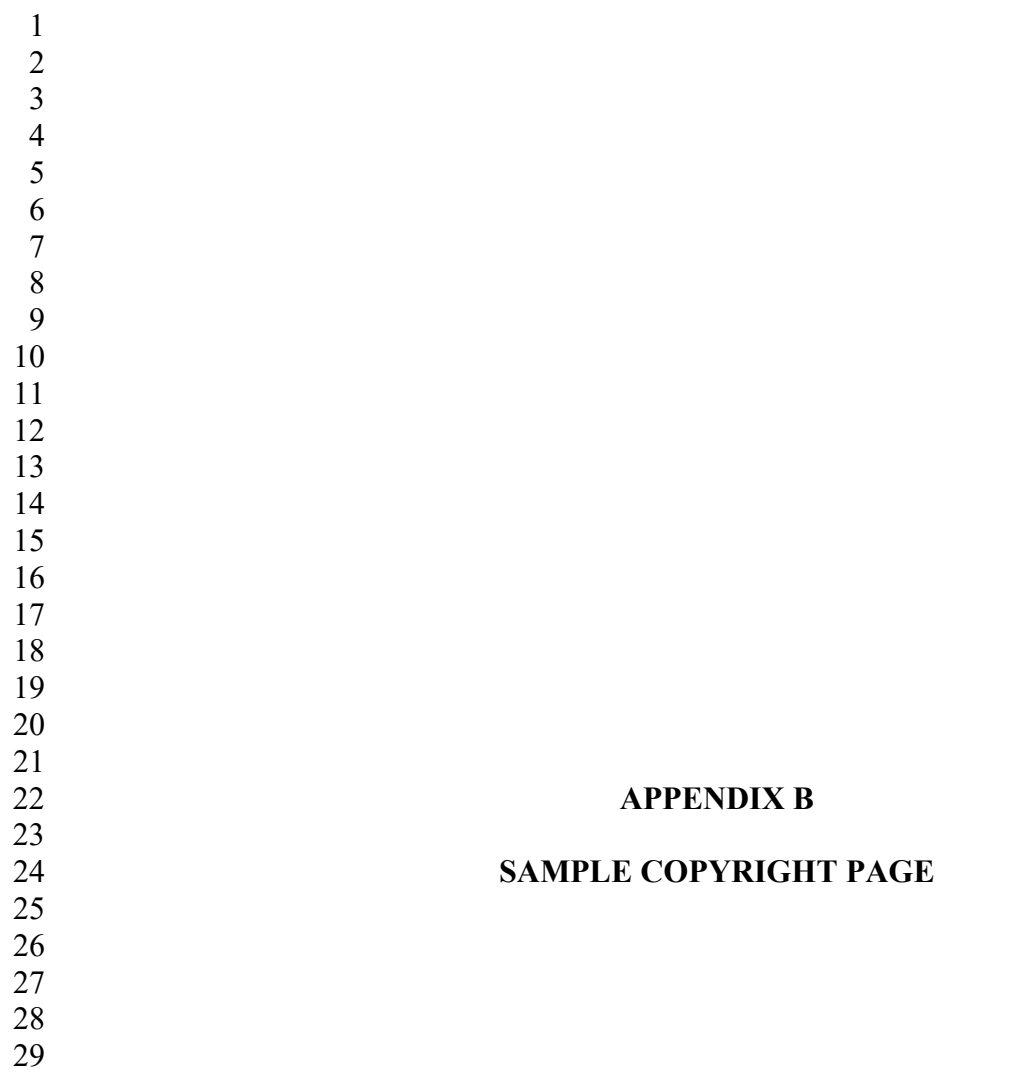

# **Appendix B**

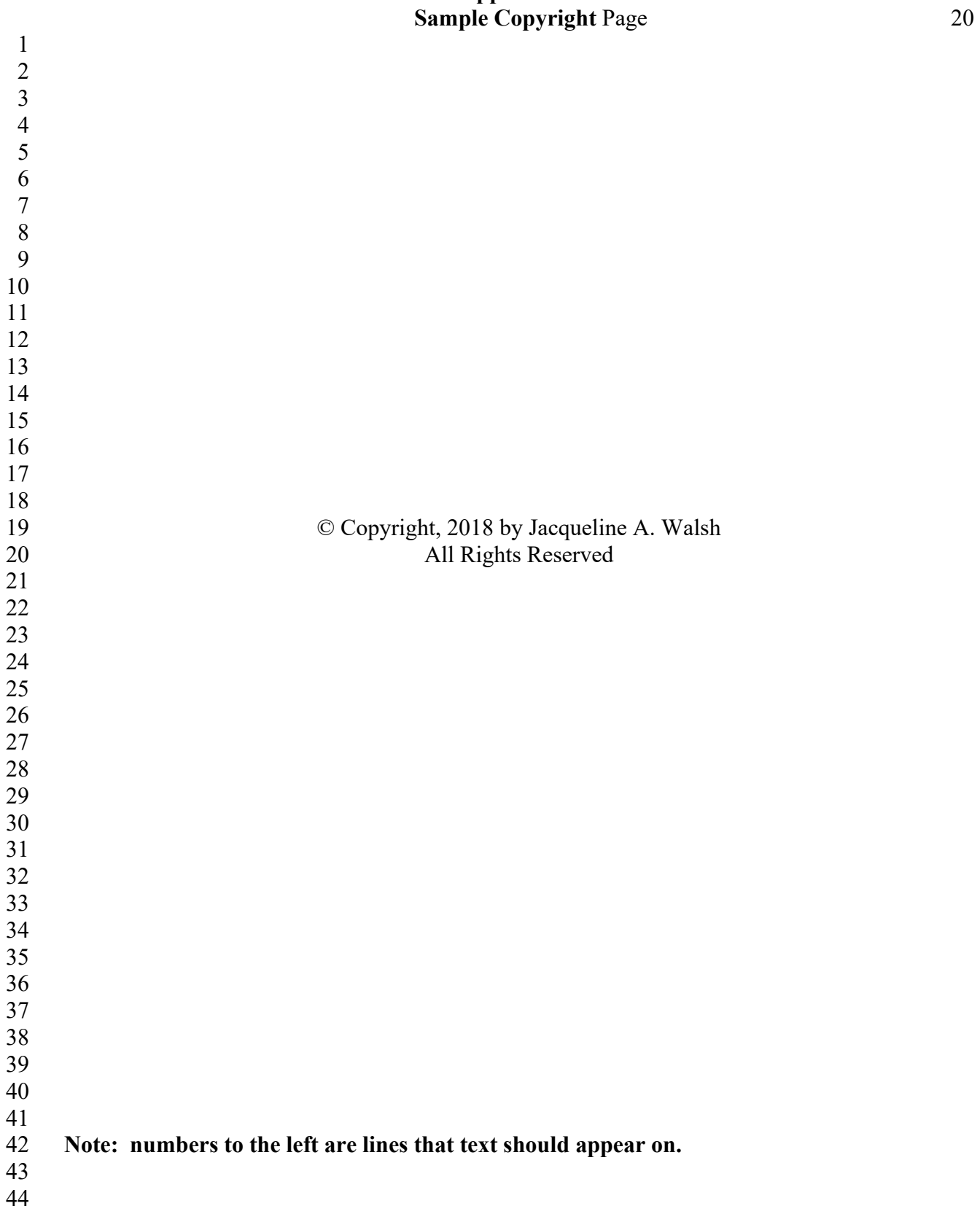

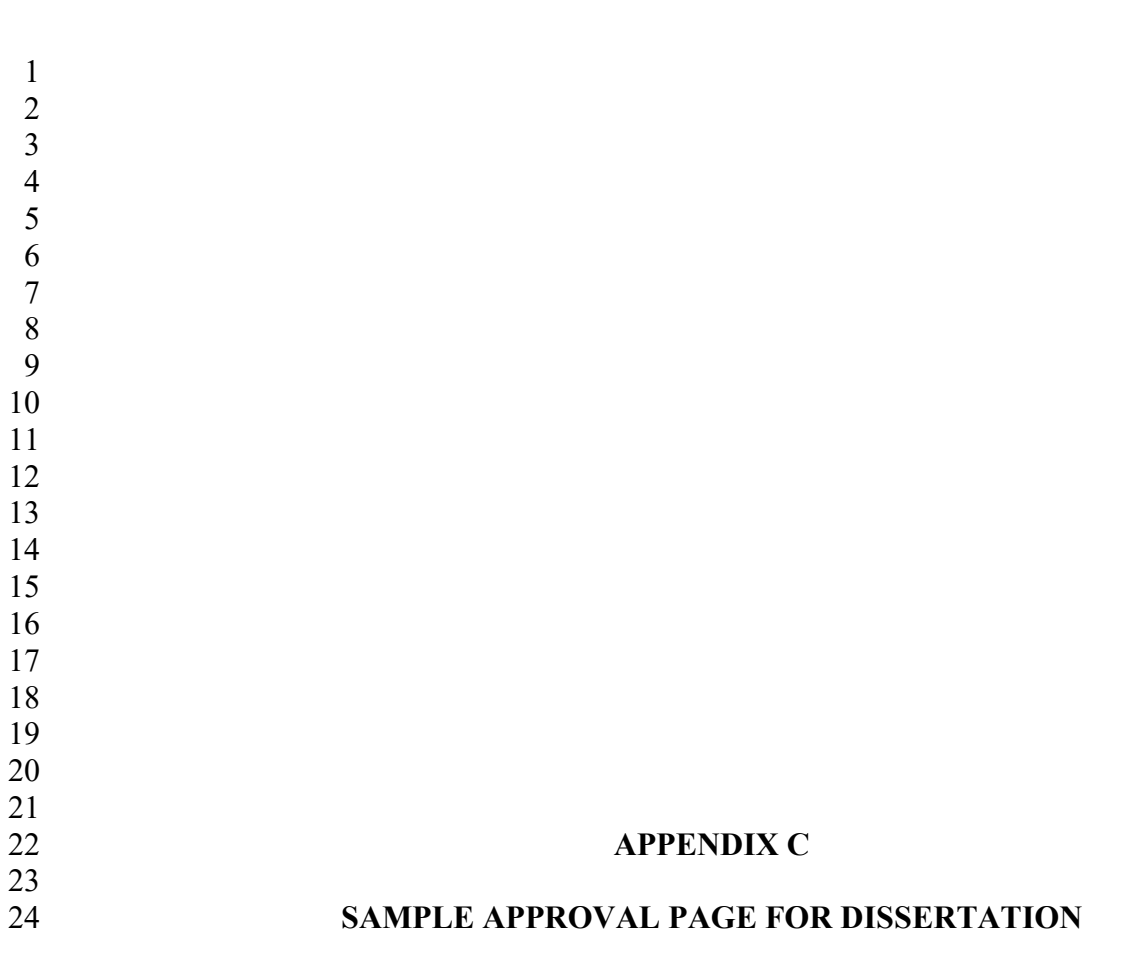

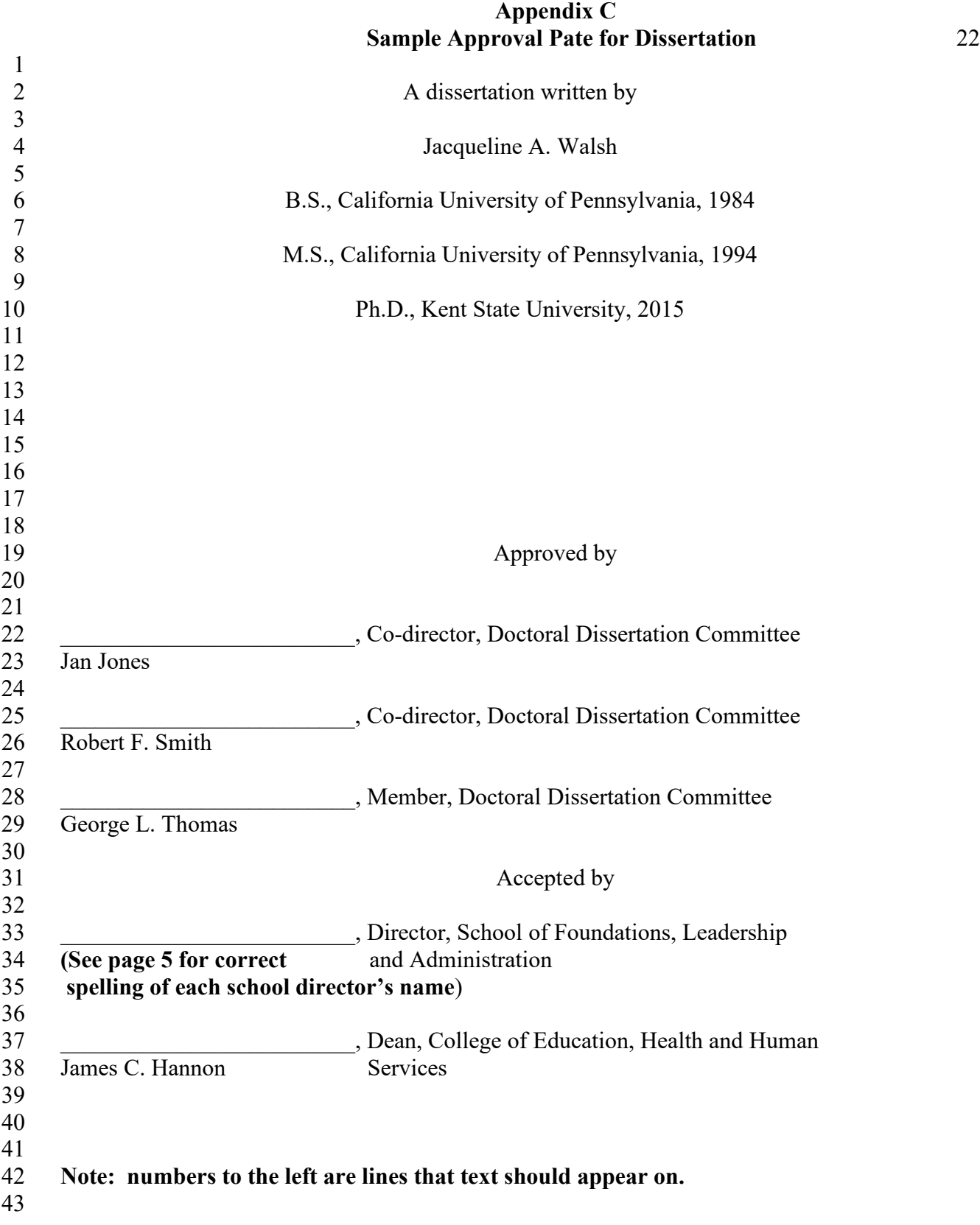

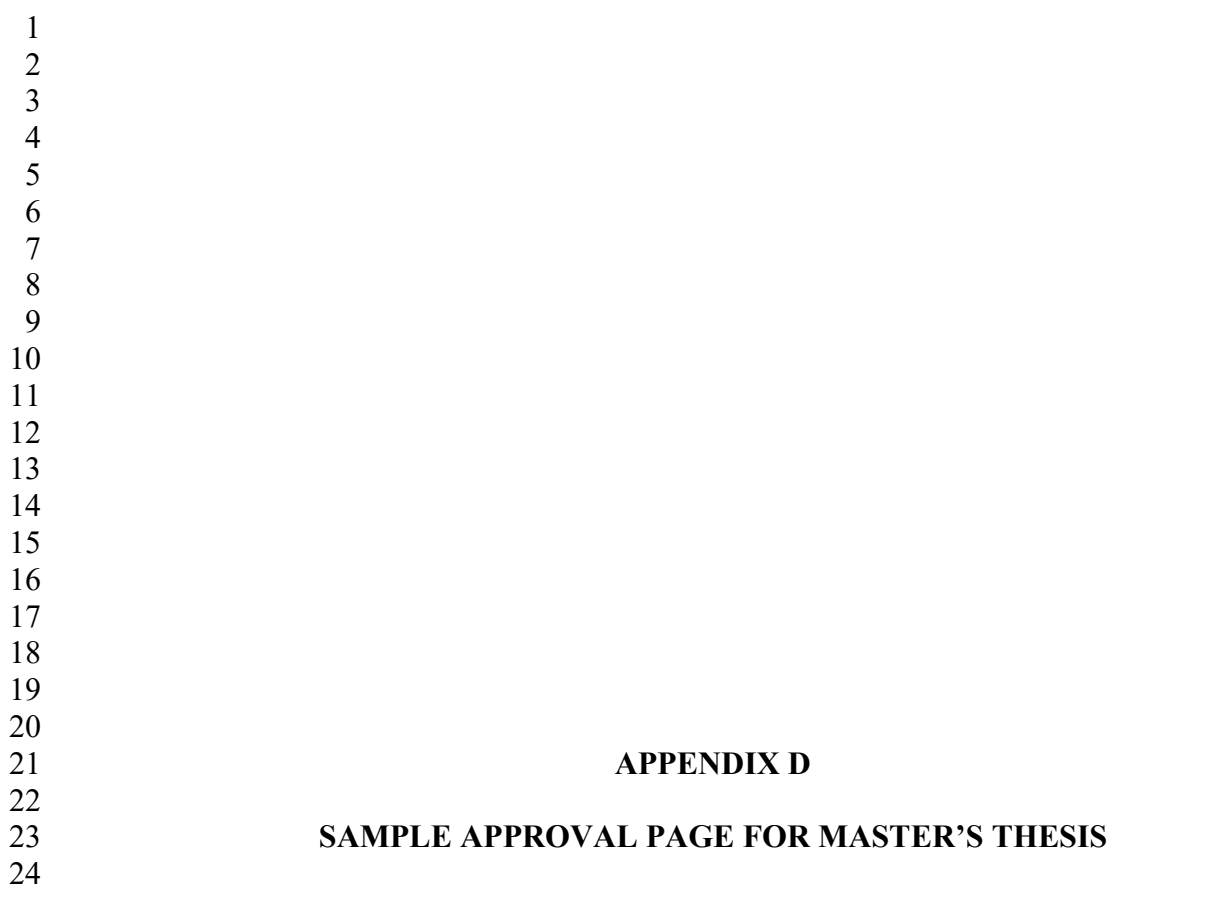

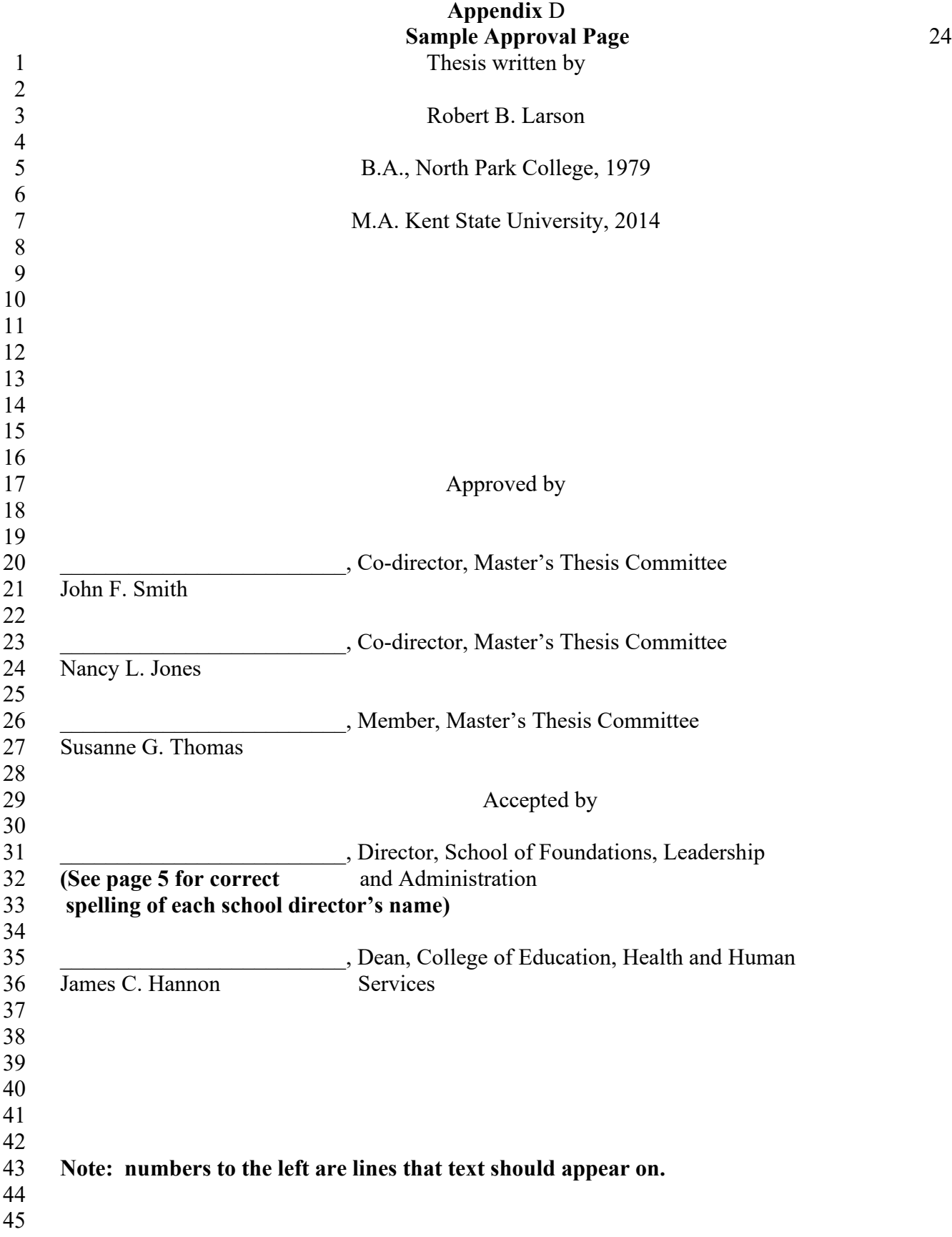

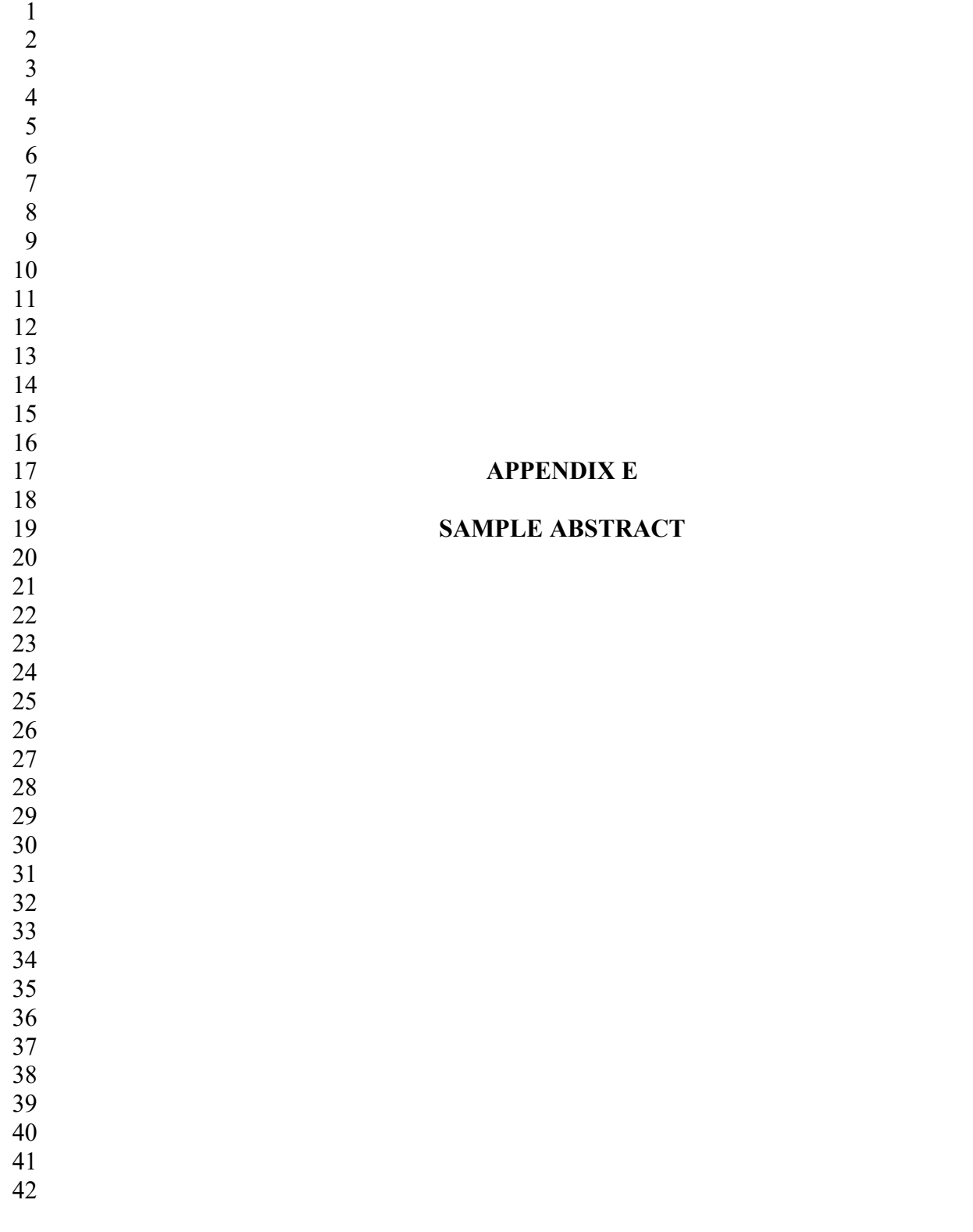

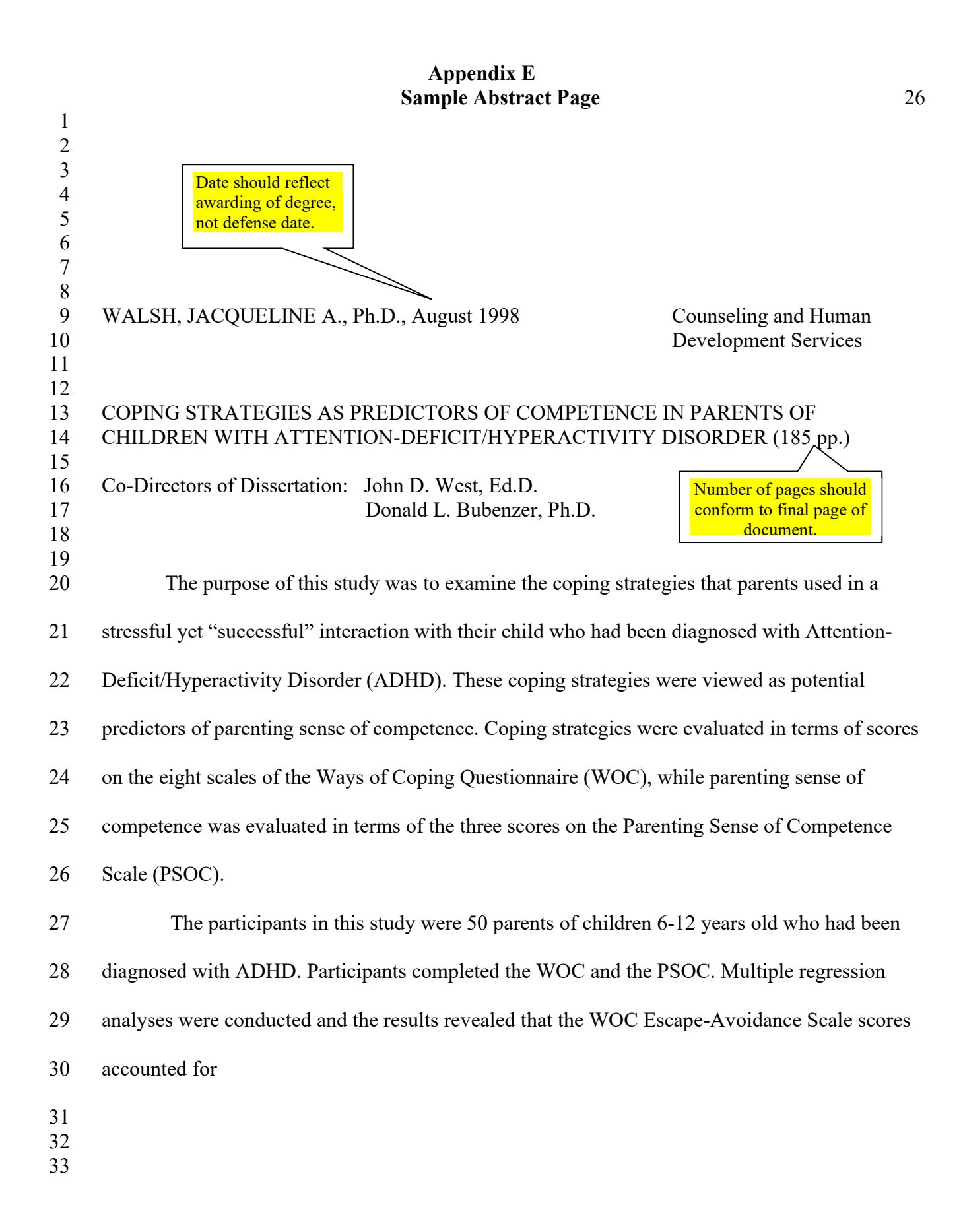

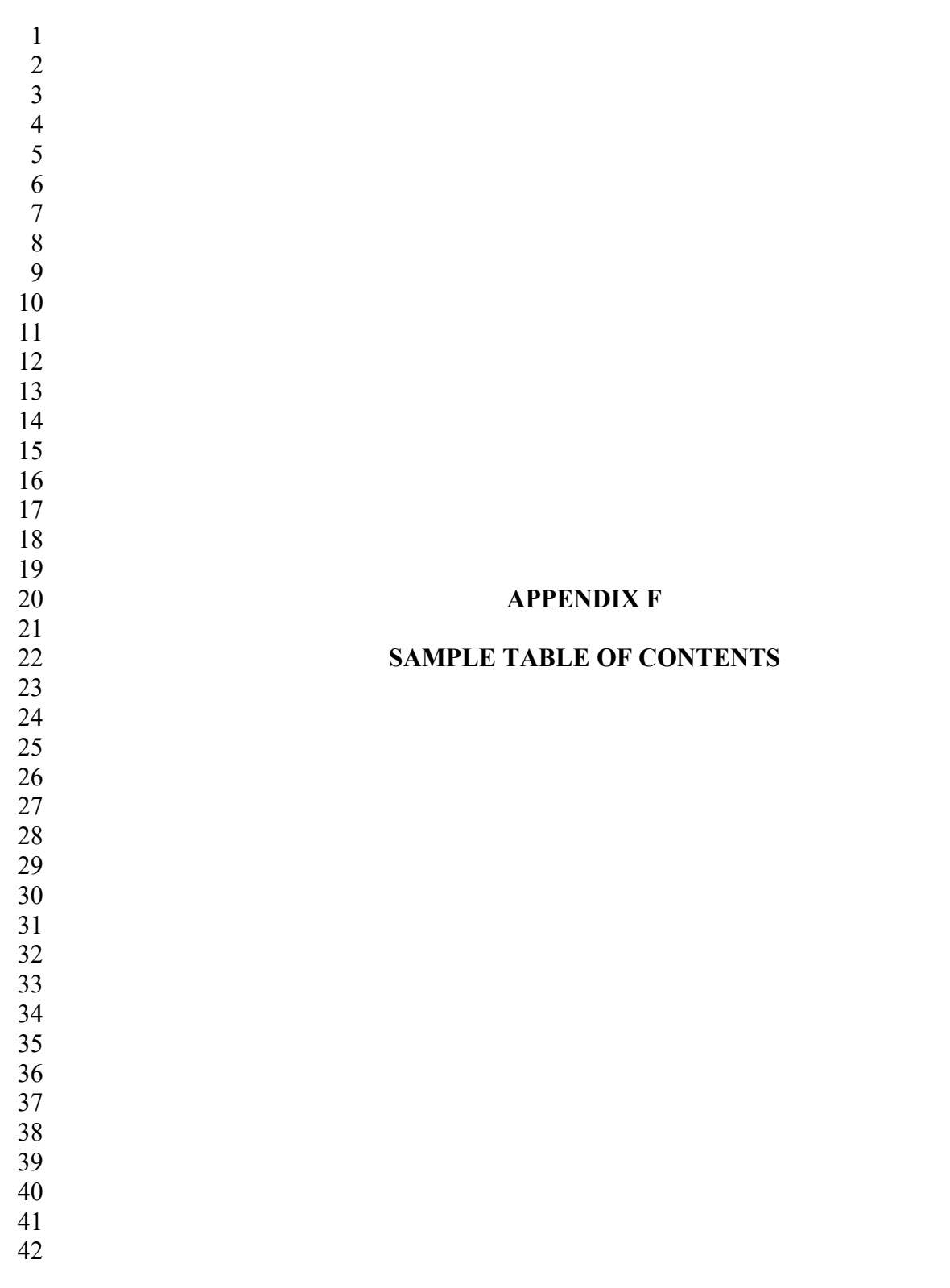

# **Appendix F**

# **Sample Table of Contents**

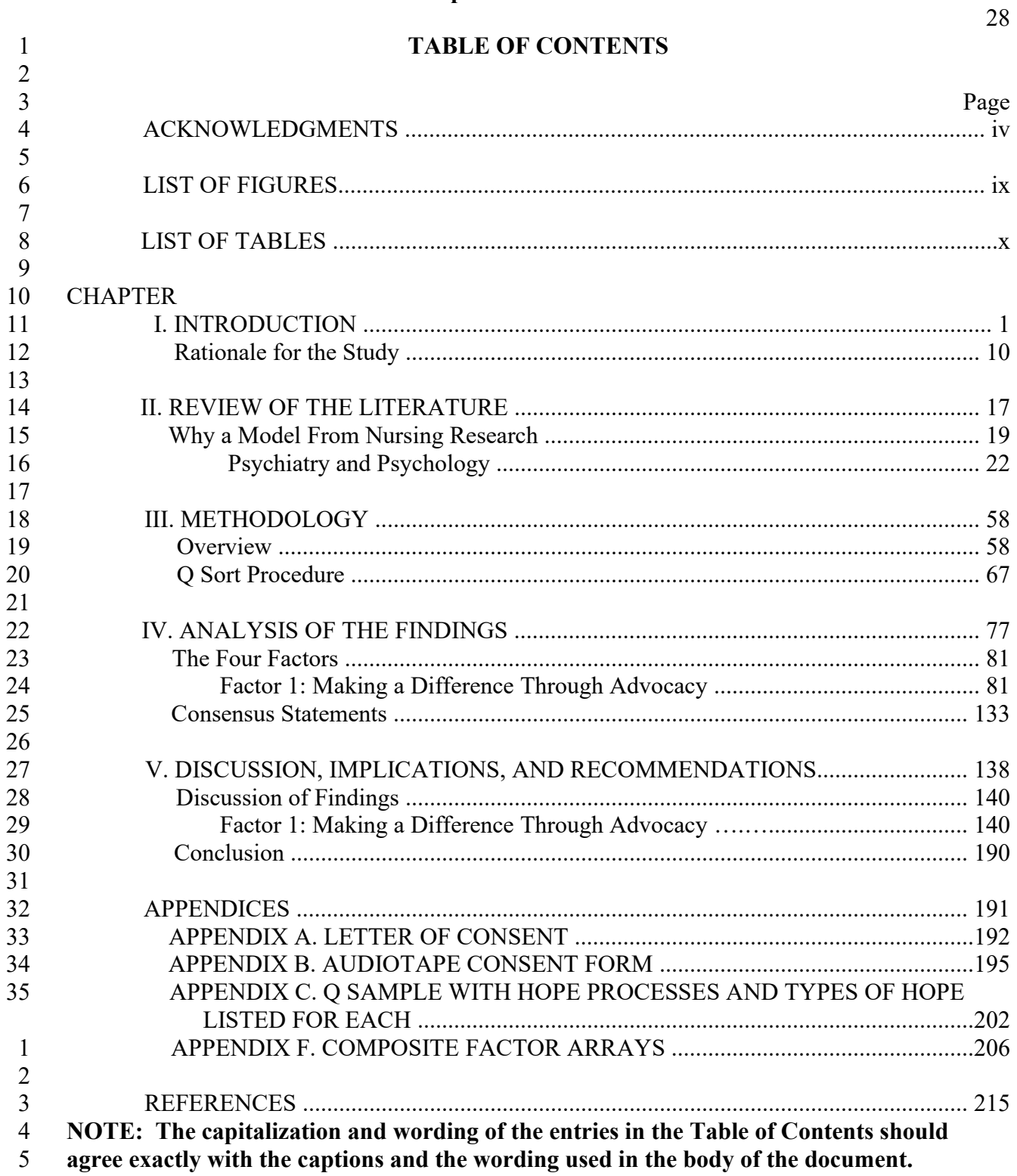

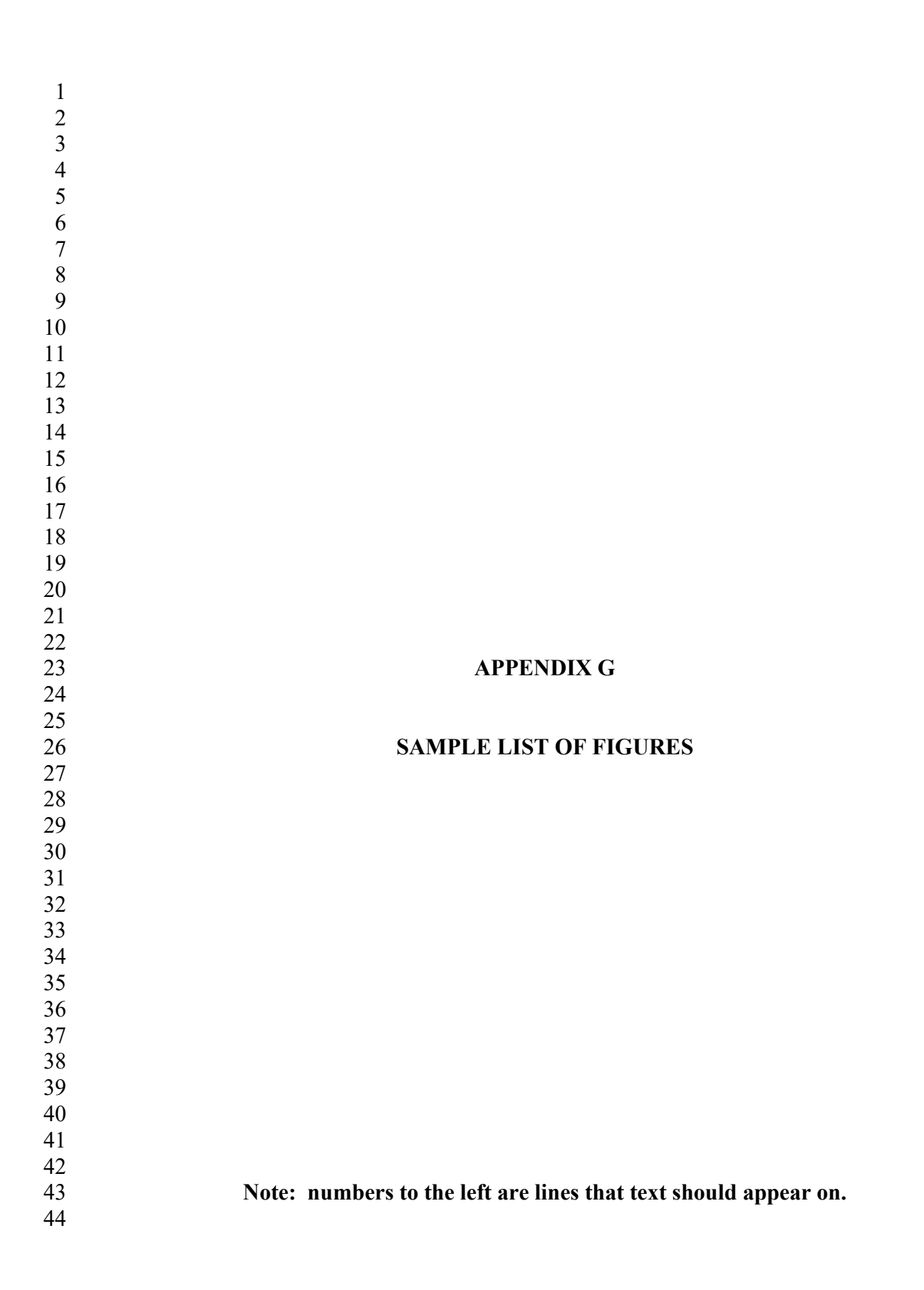

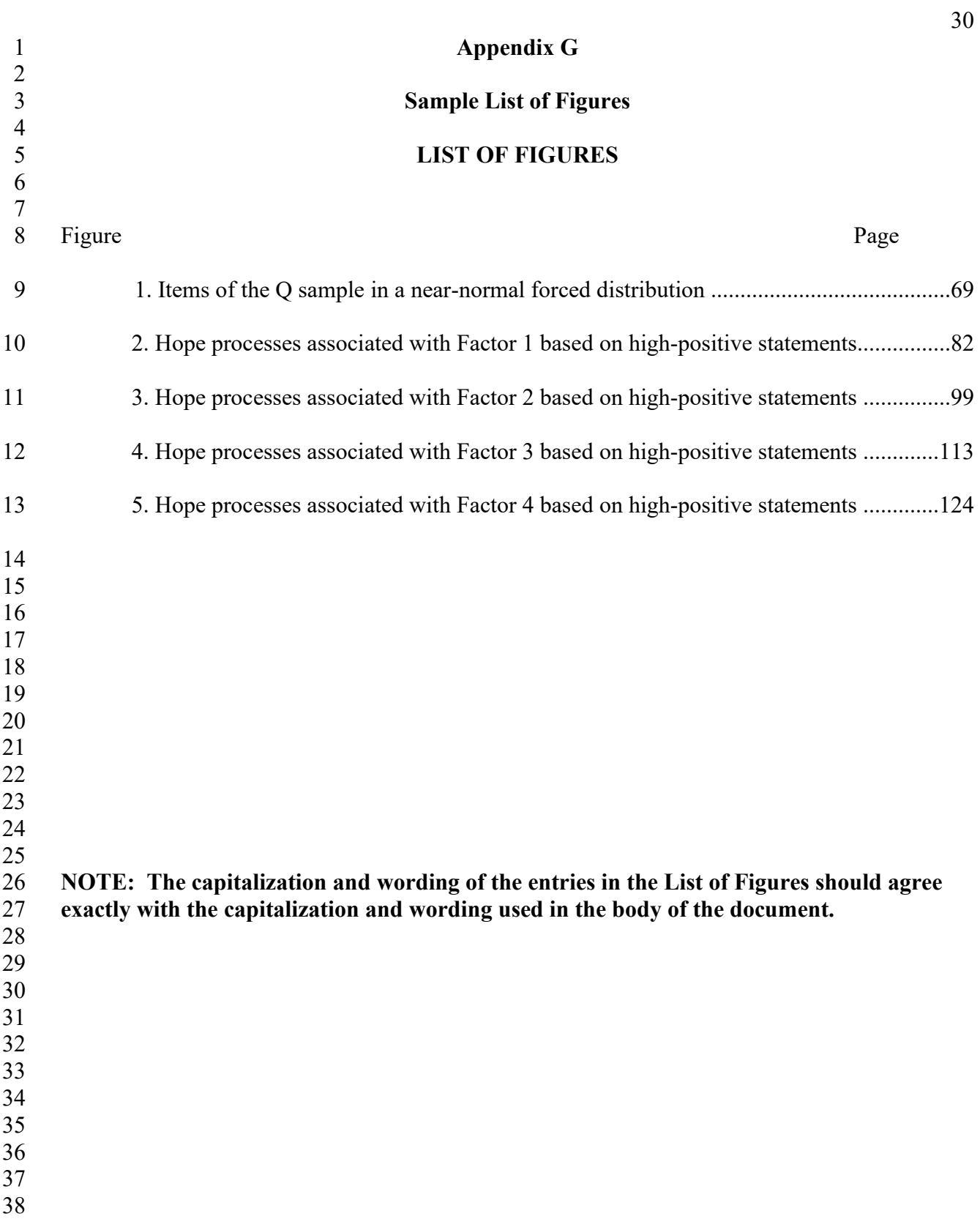

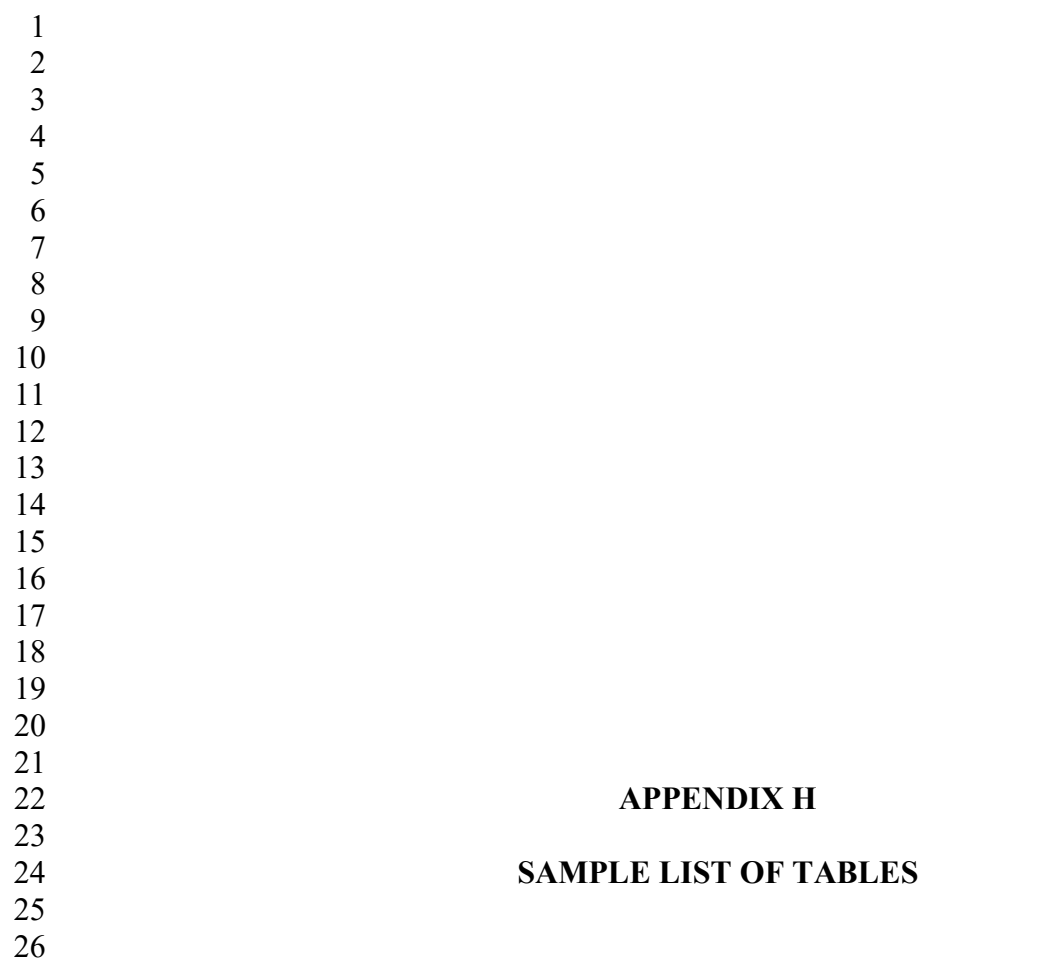

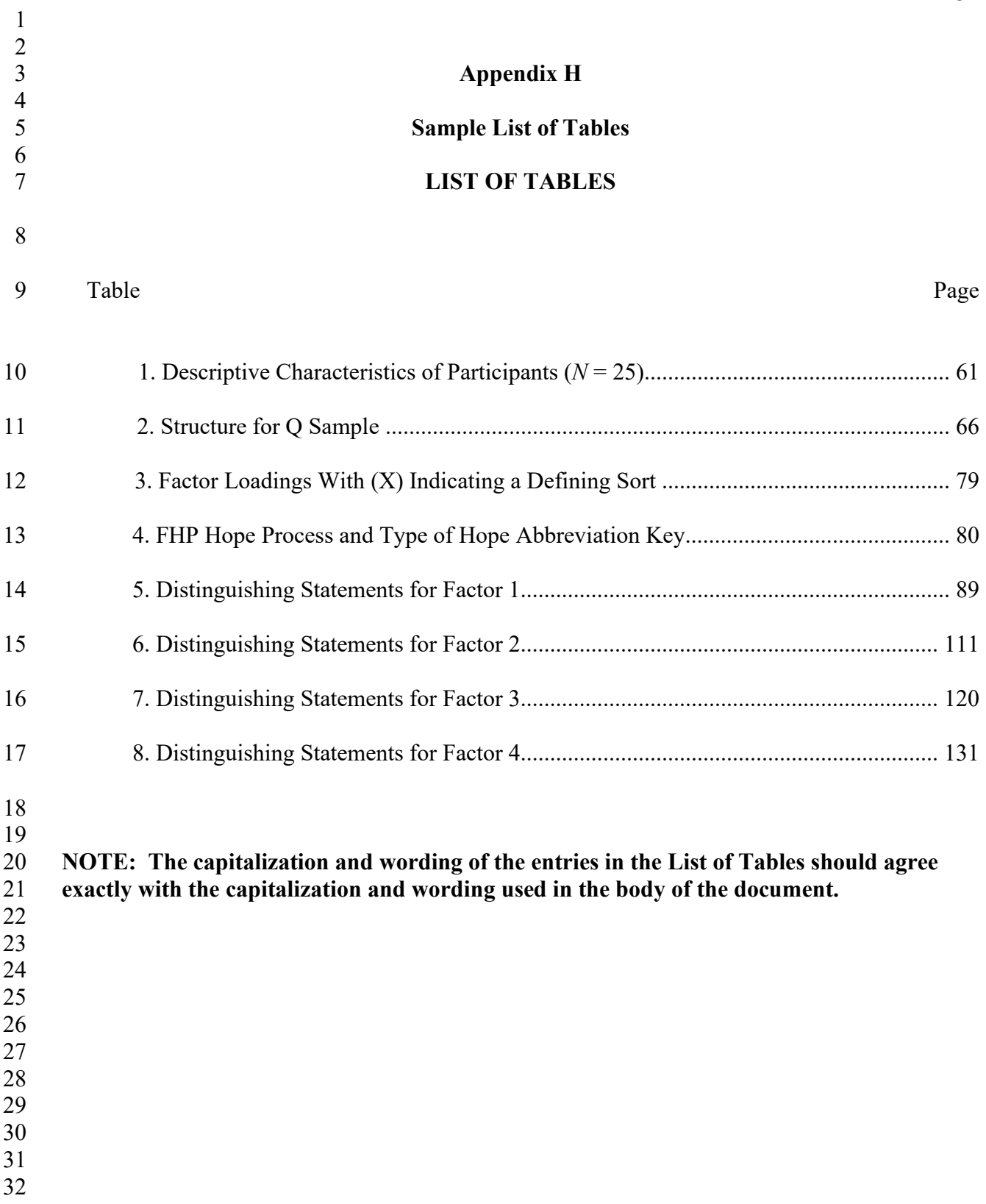

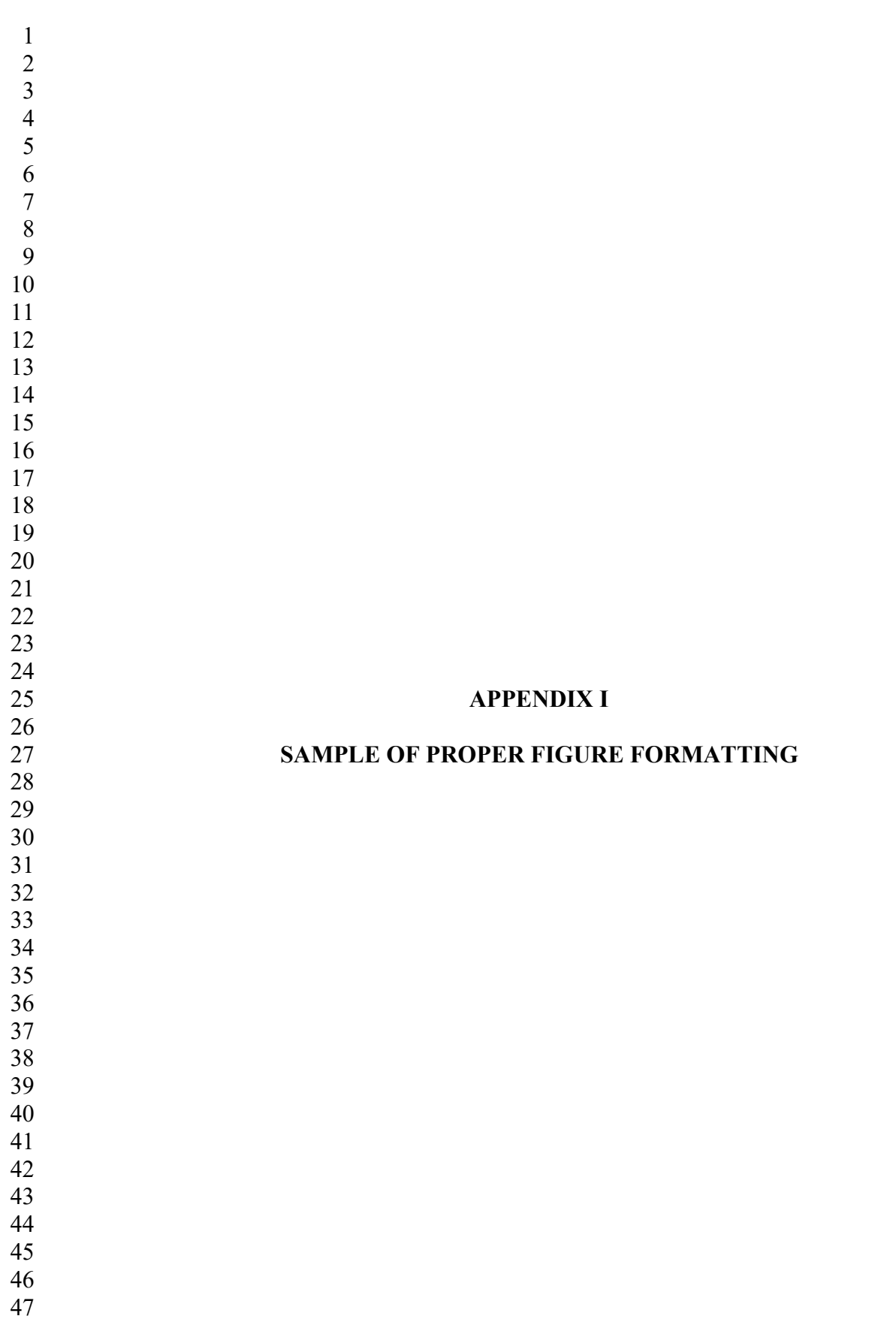

### **Sample of Correct Figure Formatting**

**Figure 16** 

 

  $1\overline{0}$ 

  *Item Response Pattern for Functionality: Campus Design Plan* 

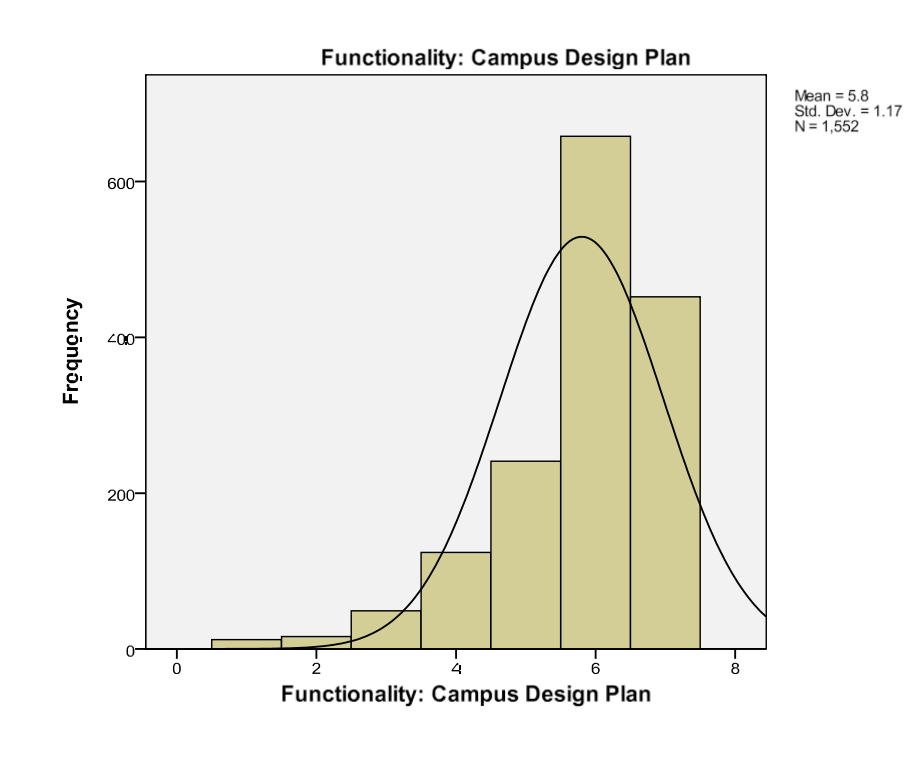

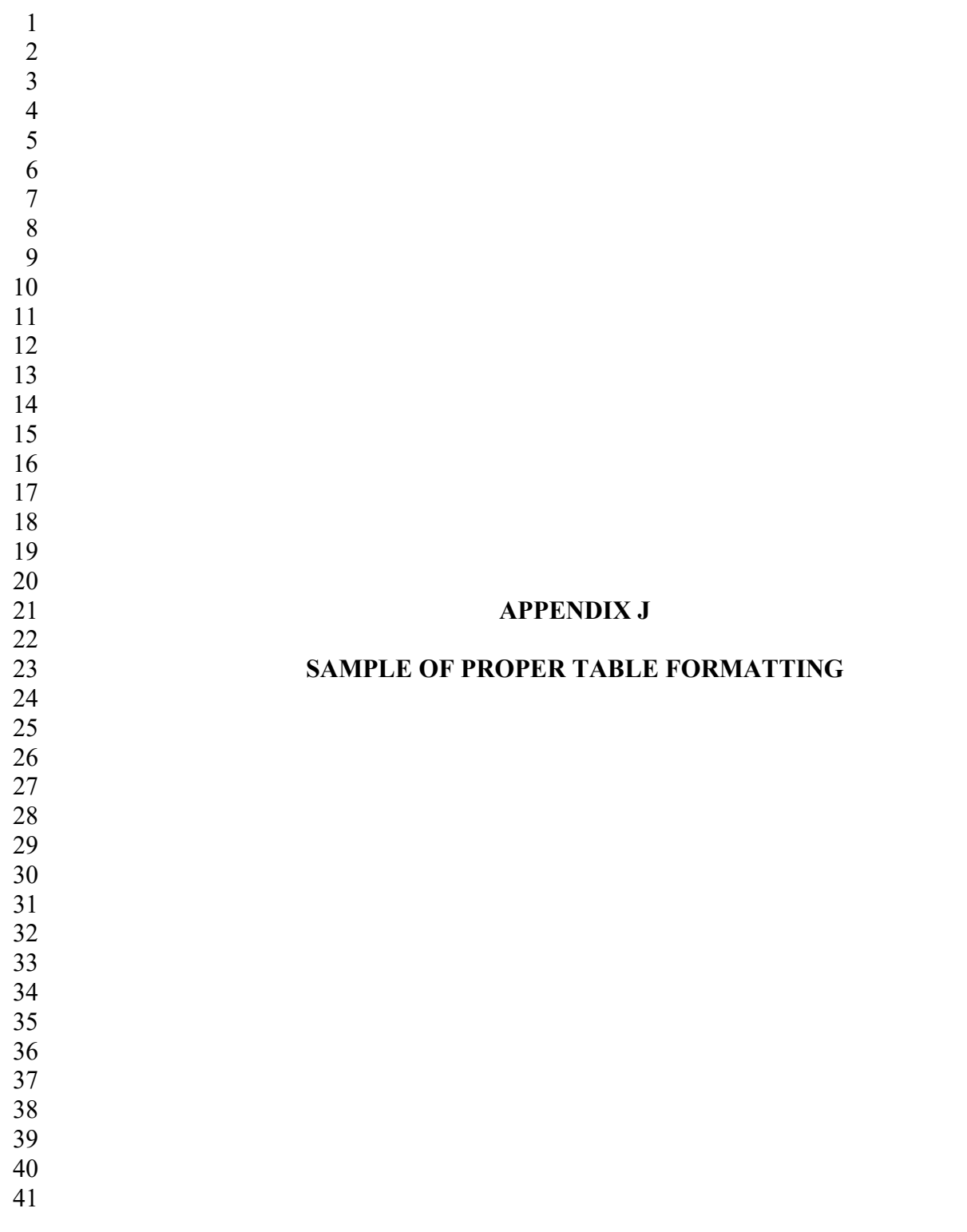

# **Appendix J**

### **Sample of Proper Table Formatting**

## **Table 5**

 

 $\frac{12}{13}$ 

# *Class Standing of Respondents*

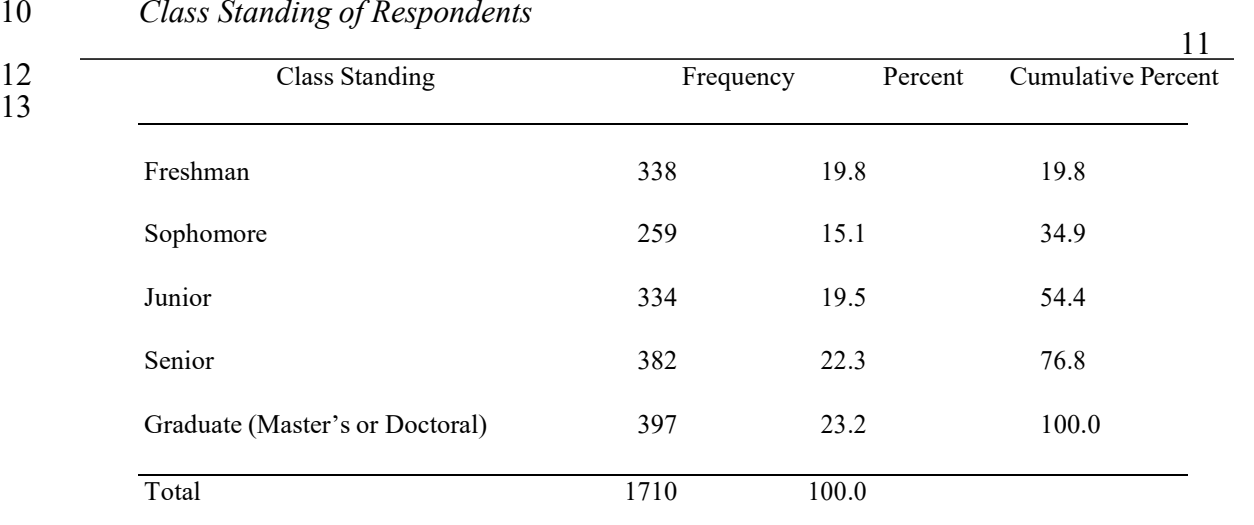